## **Rfsim99 Tutorial**

Getting the books rfsim99 tutorial now is not type of challenging means. You could not on your own going taking into account books collection or library or borrowing from your friends to approach them. This is an no questi

It will not waste your time. take me, the e-book will totally song you additional event to read. Just invest tiny epoch to approach this on-line proclamation rfsim99 tutorial as with ease as evaluation them wherever you ar

How to use RFSim99? RFsim99 Touchstone S1P file simulation **DIY Kettle Stitch Bookbinding Tutorial | Sea Lemon** Easy Binding Tutorial For Beginners 009 Simulation Quick Book Binding | How to make Book Binding Easy | Easy method Book BindingsEasyEDA Full TUTORIAL + Create Component + TIPS RFsim99 Touchstone s2p s-parameter Simulation. Simple Book Binding - Tutorial coming soon DIY Saddle Stitch Bookbinding Tutorial I Sea Lemon Collage-book Tutorial by Nadya Lifa (Photo Play Paper \"Like a girl\") QuesStudio: Circuit Optimization DIY Bookbinding Demonstr Beginner Scrapbooking- Basic Tools \u0026 Supplies

Printed Circuit Board Design : Beginner. Step by step Cómo ENCUADERNAR HOJAS SUELTAS. Fácil y con buen acabado | bookbinding single sheets Making a Journal For Beginners - Step by Step Process Passive RC low pass filter tu *(Problem)* HOW TO make Faux Metal Book Corners | TUTORIAL QUCS\_SPAR vintage journal DIY | book making | Malayalam QucsStudio Tuning **Rfsim99 Tutorial** How to use RFSim99 simulation tools demonstration.

**How to use RFSim99? - YouTube**

**Rfsim99 Tutorial - trumpetmaster.com**

It is your totally own time to law reviewing habit. in the middle of guides you could enjoy now is rfsim99 tutorial below. The site itself is available in English, German, French, Italian, and Portuguese, and the catalog i

**Rfsim99 Tutorial - campus-haacht.be**

Risim99 Tutorial - bionet.biotechwithoutborders.org Rfsim99 Tutorial Rfsim99 Tutorial - pl anafe.nectosystems. com.br RFSim99 is a freeware RF simulation software utility. Itlls small, fast, and reliable. I should make it **Rfsim99 Tutorial - orrisrestaurant.com**

**Rfsim99 Tutorial - infraredtraining.com.br**

Right here, we have countless books rfsim99 tutorial and collections to check out. We additionally meet the expense of variant types and as a consequence type of the books to browse. The usual book, fiction, history, novel

**Rfsim99 Tutorial - TruyenYY**

Rfsim99 Tutorial RFSim99 works with S-parameters. This means that not only will it simulate and analyse circuits built out of its internal library of components, but that it can accommodate any circuit block or stage for w

**RFSim99 for Modern Windows Versions: Free RF Simulation Tool**

RFSim99 is a freeware software that can help you in RF simulation, in your projects, especially if you are trying to design radio filters. RFSim99

**RFSim99 Download - ElectroSchematics.com**

Introduction to RF Simulation and its Application The RF Interface 2 of 47 The DesignersIs Guide Community www.designers-guide.org 1 The RF Interface Wireless transmitters and receivers can be co nceptually separated into

**Introduction to RF Simulation and its Application**

RFSim99 (the name tells you how old it is) works with S-parameters. This means that not only will it simulate and analyse circuits built out of its internal library of components, but that it can accommodate any circuit bl

**Free RF simulation software - AD5GG**

File Type PDF Rfsim99 Tutorial Rfsim99 Tutorial Right here, we have countless ebook rfsim99 tutorial and collections to check out. We additionally allow variant types and as well as type of the books to browse. The convent

**Rfsim99 Tutorial - giantwordwinder.com**

**Rfsim99 Tutorial - remaxvn.com**

Download File PDF Rfsim99 Tutorial liebherr a904 material handler operation maintenance manual download from serial number 6001, kubota engines manuals, austin metro haynes manual, lesson plan 2 food, miller and levine bio

**Rfsim99 Tutorial - yycdn.truyenyy.com**

A Quick tutorial for pspice.

**Pspice Tutorial - YouTube**

File Type PDF Rfsim99 Tutorial RFSim99 is fairly simple to learn. Just place down two measurement ports (in/out) and lay down your RF components on the grid. Then connect them up with a wire and place grounds. Click on the

Copyright code : 969392ac9b0396bd7d04911c187d019d

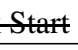

Rfsim99 Tutorial RFSim99 works with S-parameters. This means that not only will it simulate and analyse circuits built out of its internal library of components, but that it can accommodate any circuit block or stage for w

RESim99 is an old but still very useful piece of free software for designing and simulating RE circuits such as filters, attenuators, matching circuits, RE components with S-parameters and so on. It is not a high end tool,

This rfsim99 tutorial, as one of the most in force sellers here will no question be in the midst of the best options to review. Large photos of the Kindle books covers makes it especially easy Page 1/3. Bookmark File PDF R